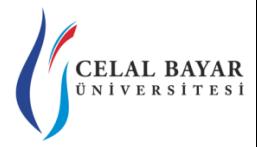

# YZM 2116 Veri Yapıları

Yrd. Doç. Dr. Deniz KILINÇ Celal Bayar Üniversitesi Hasan Ferdi Turgutlu Teknoloji Fakültesi Yazılım Mühendisliği

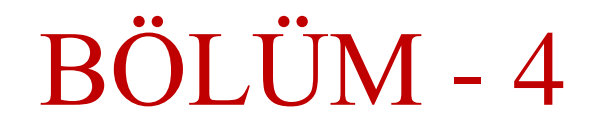

#### Bu bölümde,

- Stack (Yığın, Yığıt) Veri Yapısı
- Stack Çalışma Şekli
- Stack Dizi Implementasyon
- Stack Uygulamaları

konularına değinilecektir.

#### **Stack Tanımı**

- Stack, doğrusal artan bir veri yapısı olup;
- Insert (**push**) ve Delete (**pop**) işlemleri,
	- o Listenin sadece **"top"** adı verilen bir ucunda yani stack'in en üstünden gerçekleştirilir.
- Bu nedenle stack
	- o **Son Giren İlk Çıkar (Last In First Out - LIFO)** mantığı ile işleyen bir veri yapısıdır.

#### **Stack Tanımı (devam…)**

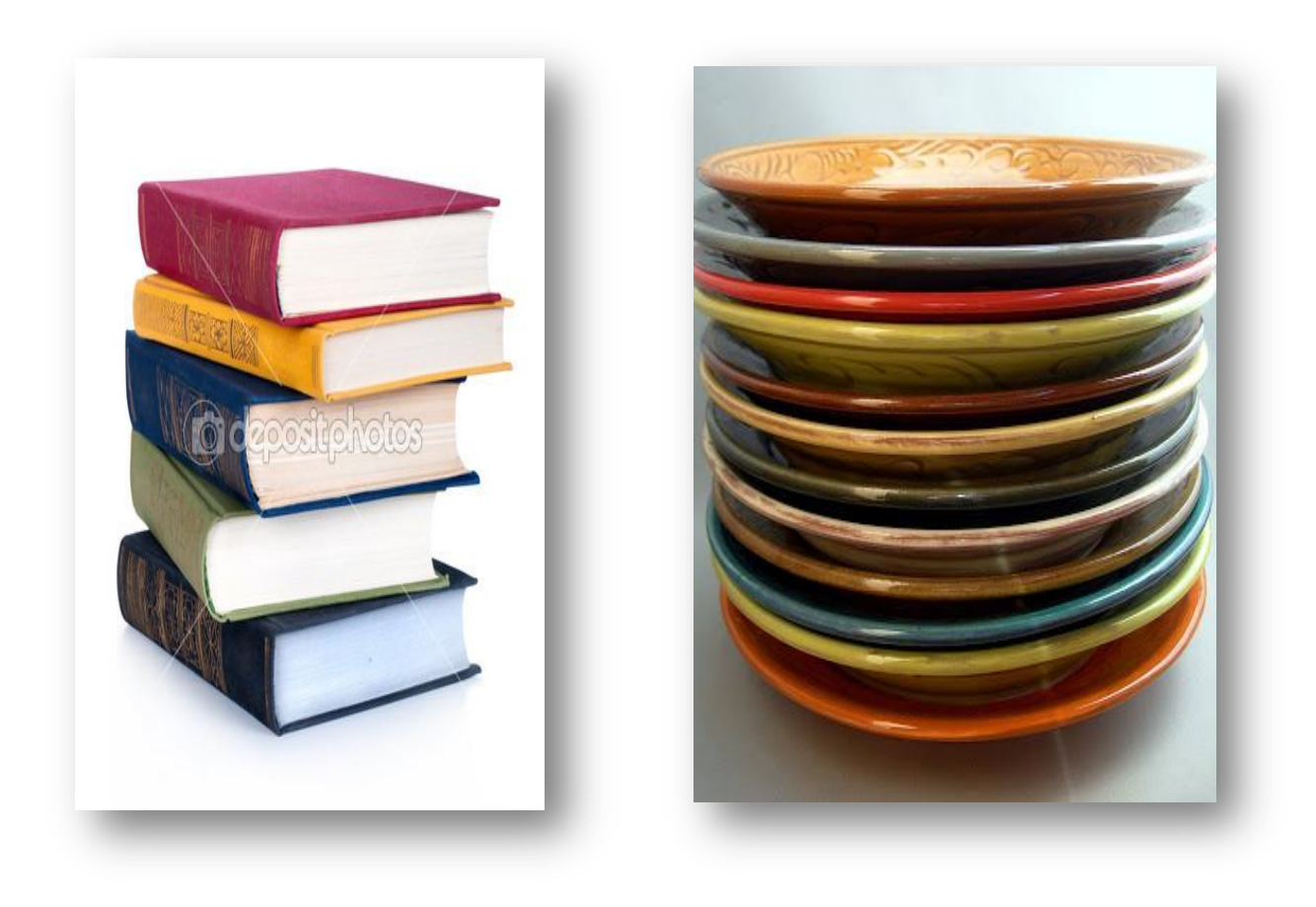

#### **Stack ADT Interface**

public interface IStack

```
 void Push(object item);
```

```
 object Pop();
```
{

}

```
 object Peek();
```

```
 bool IsEmpty();
```

```
 int Top { get; set; }
```
- **Push:** Elemanı yığıtın üstüne ekle
- **Pop:** Yığıtın üstündeki elemanı çıkart
- **Peek:** En üstteki elemanı oku
- **IsEmpty:** Yığıt boş mu?

# **Stack Çalışma Şekli**

- Stack sınıfından tanımlanmış **stk** isimli bir yığıt olsun.
- İlk aşamada **yığıt boş**.

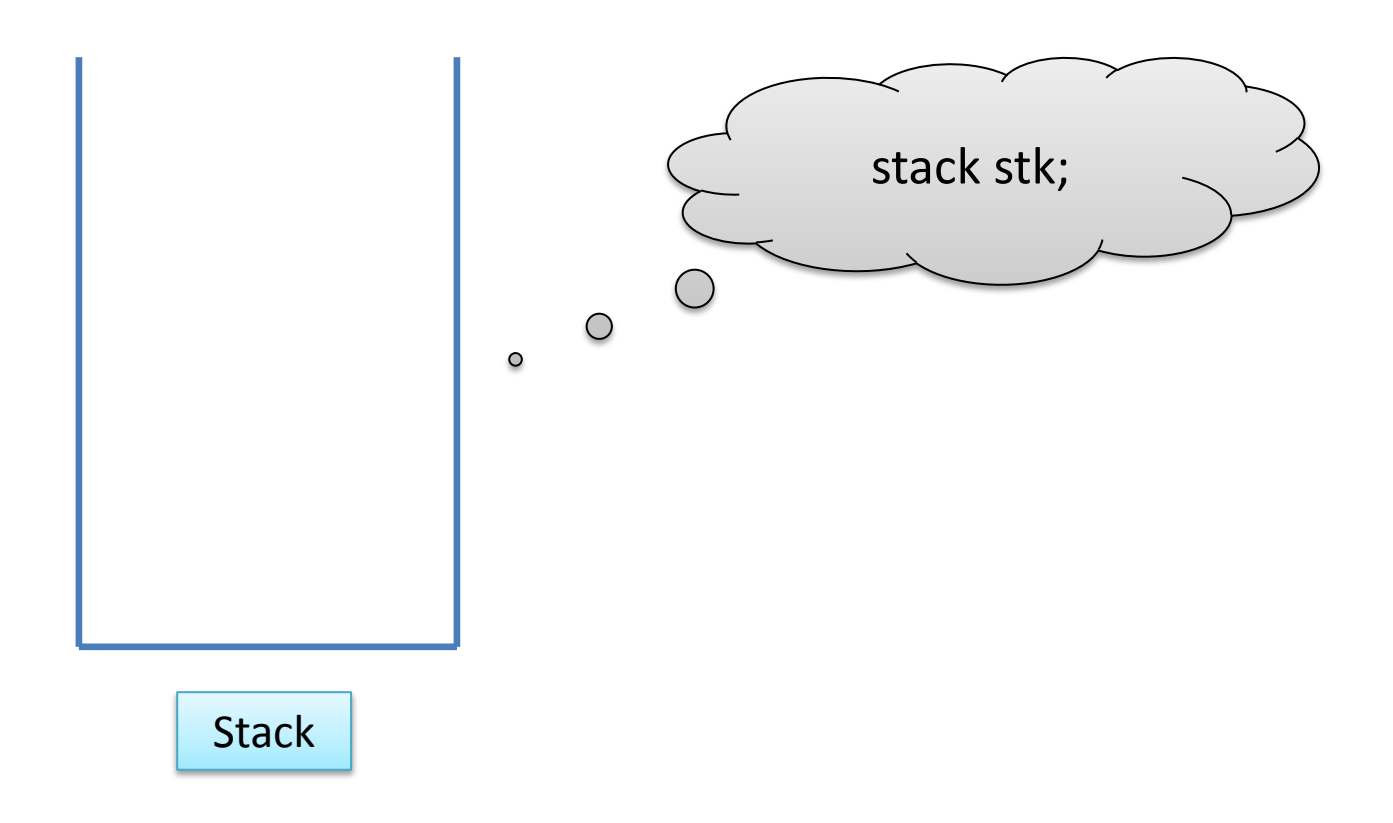

• Push ile yığıtın üstüne yeni bir eleman ekliyoruz.

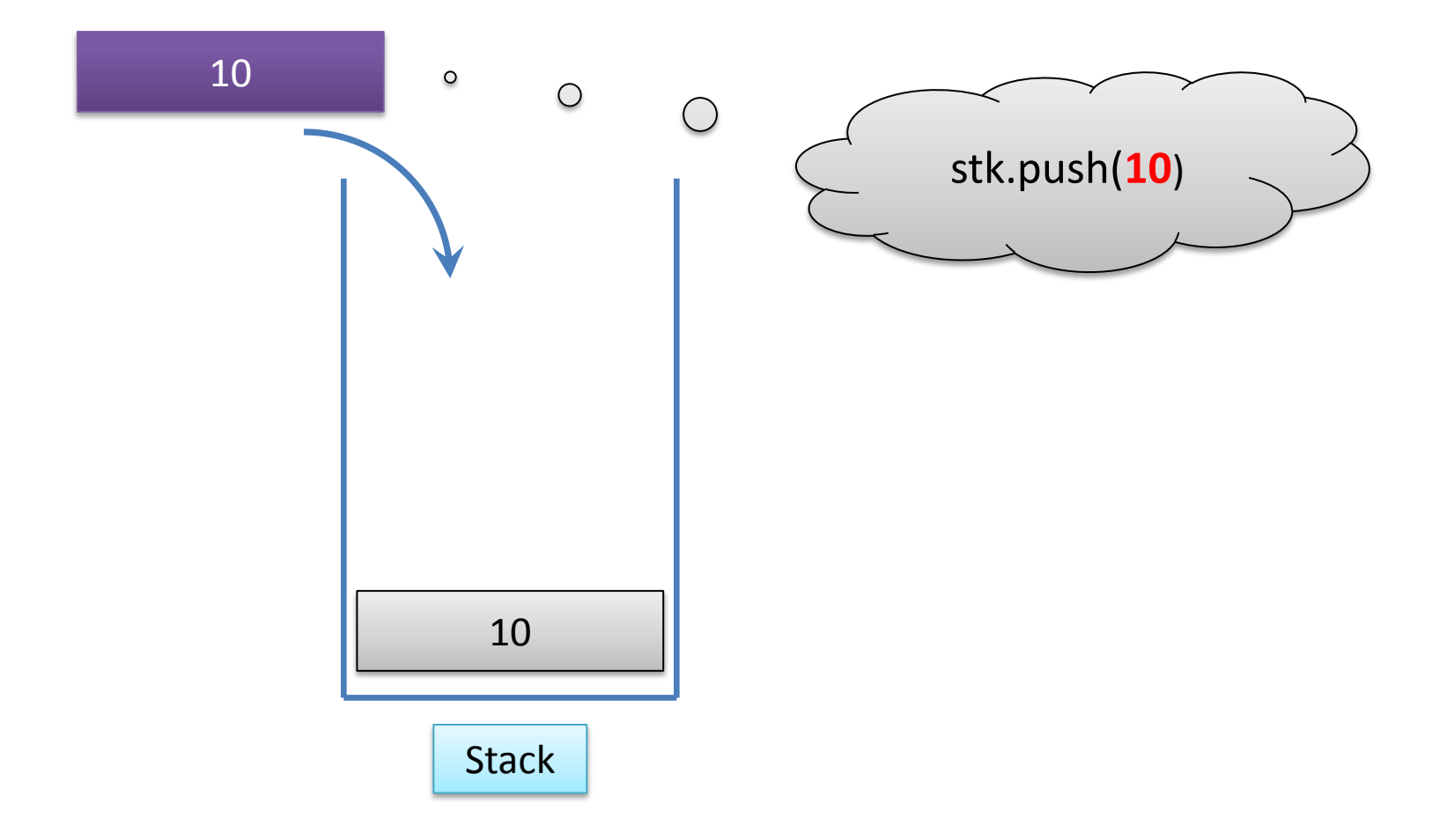

• Push ile yığıta yeni bir eleman ekliyoruz.

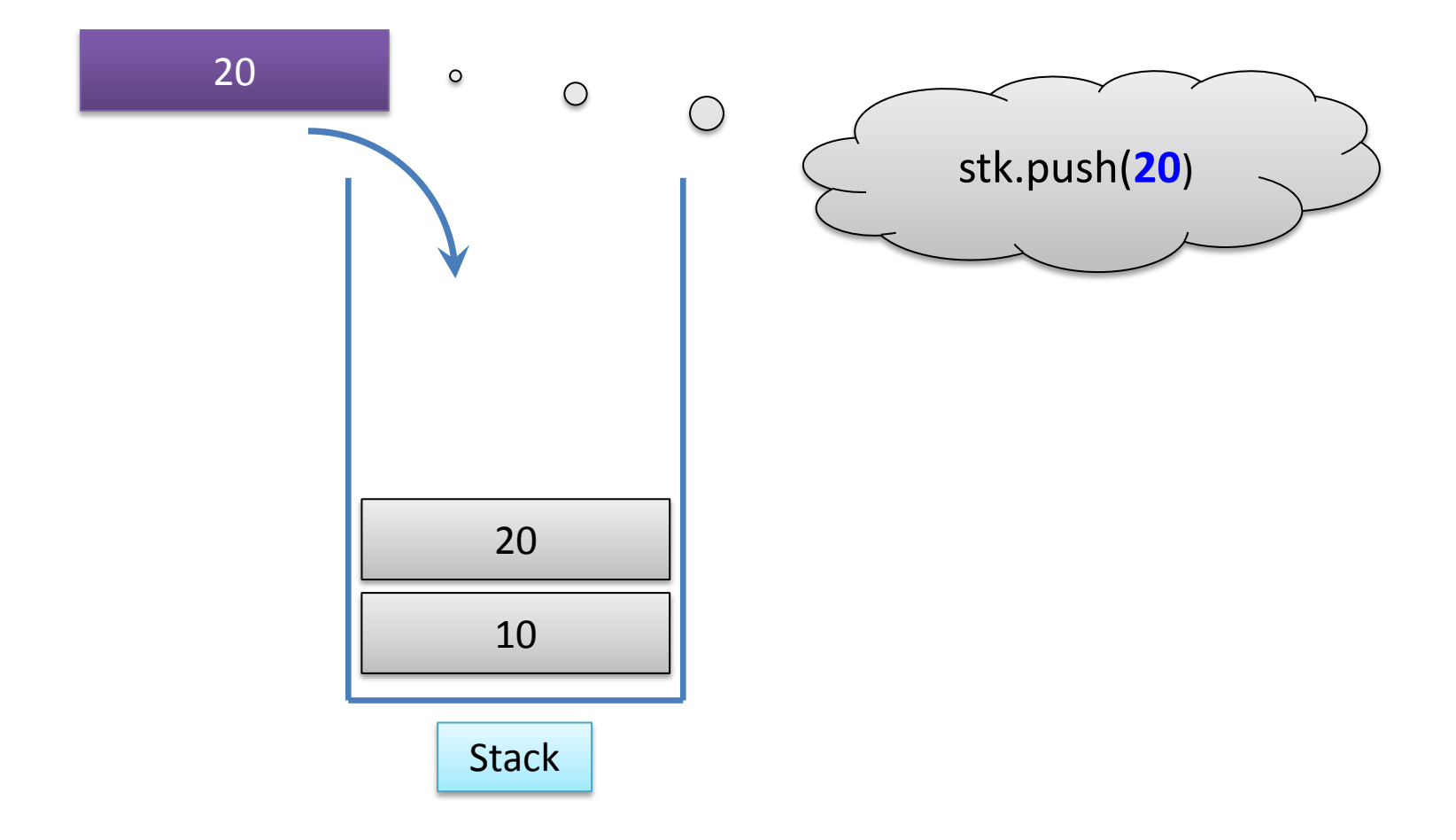

• Push ile yığıta yeni bir eleman ekliyoruz.

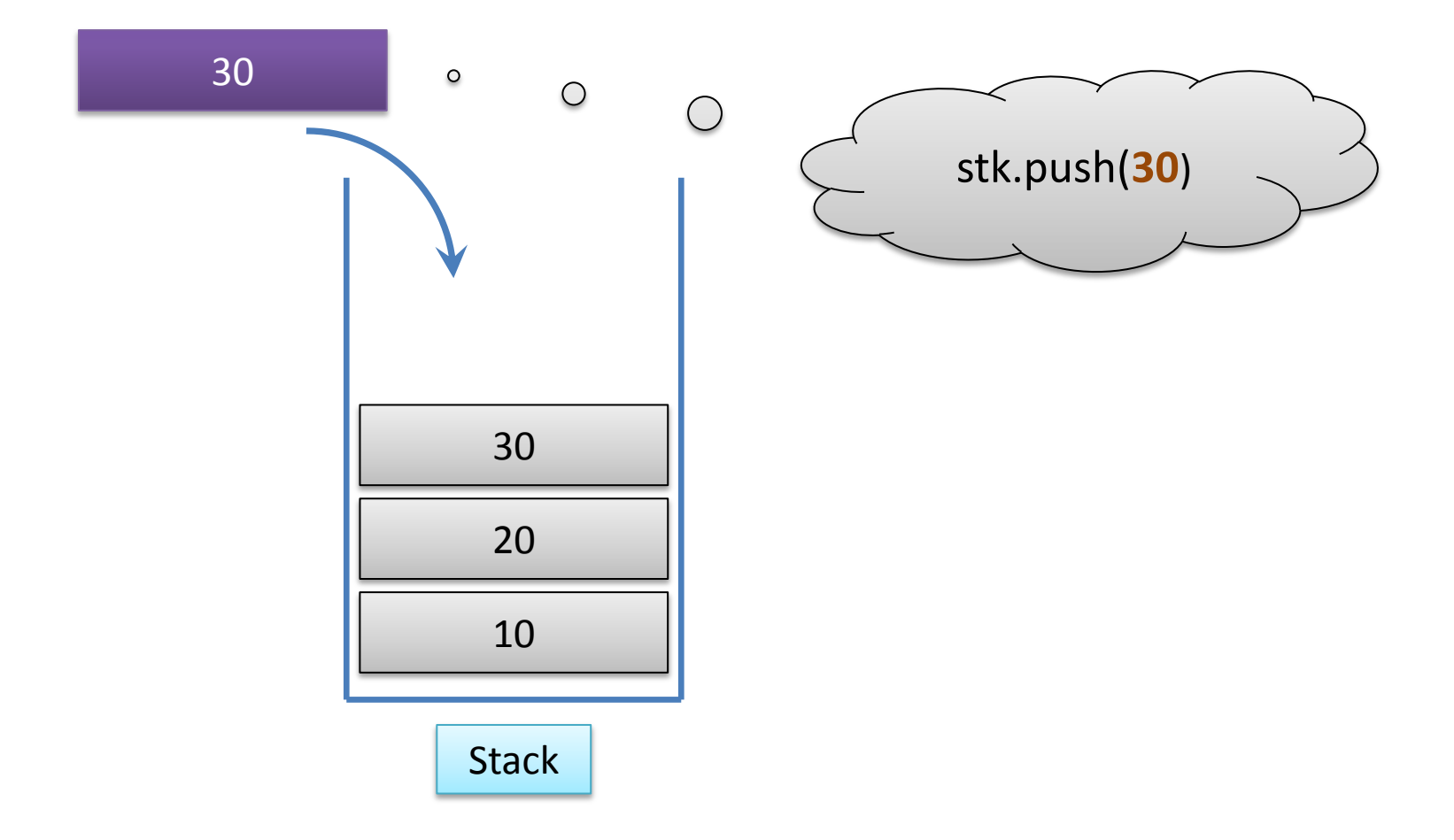

• Push ile yığıta yeni bir eleman ekliyoruz.

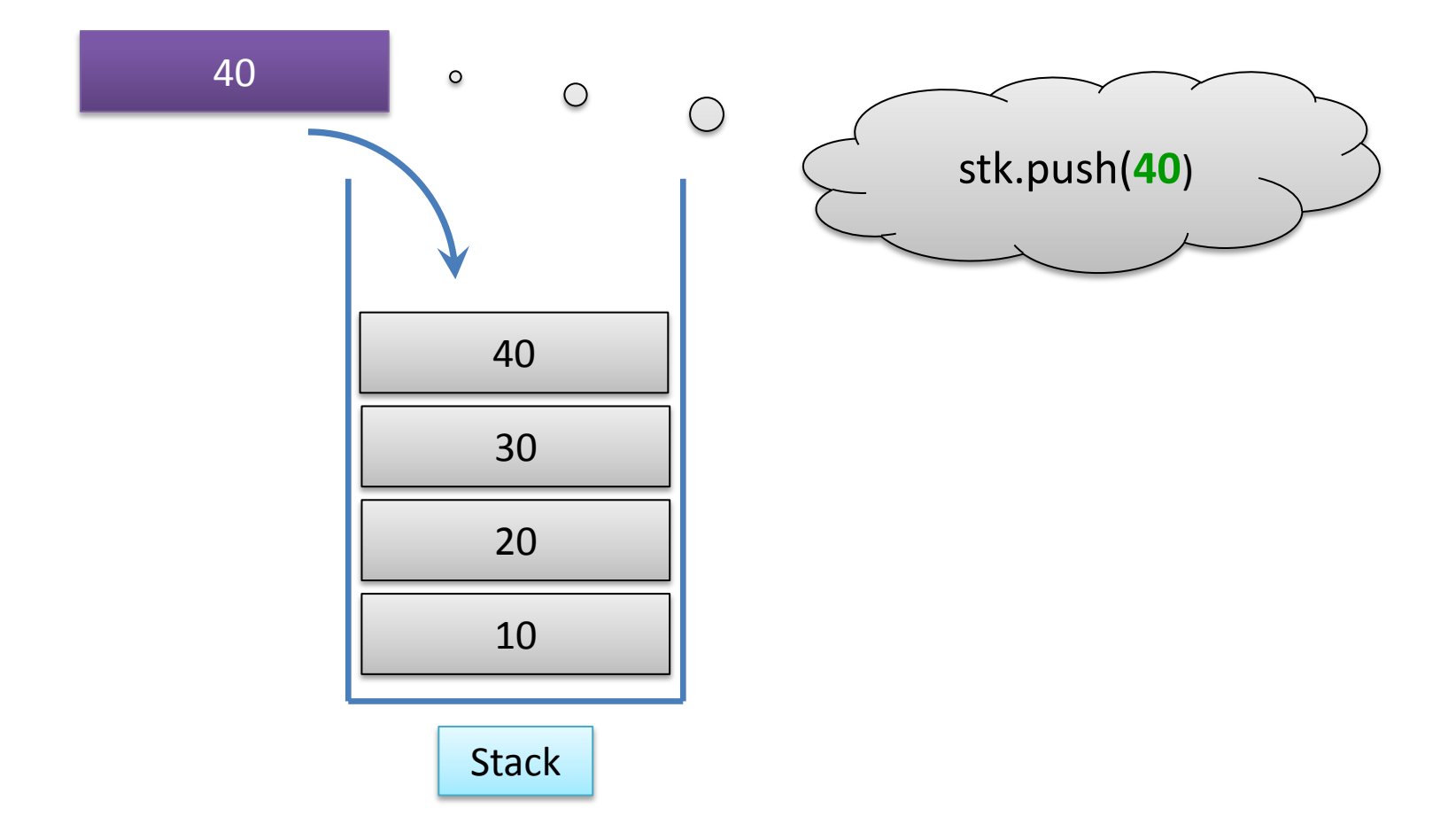

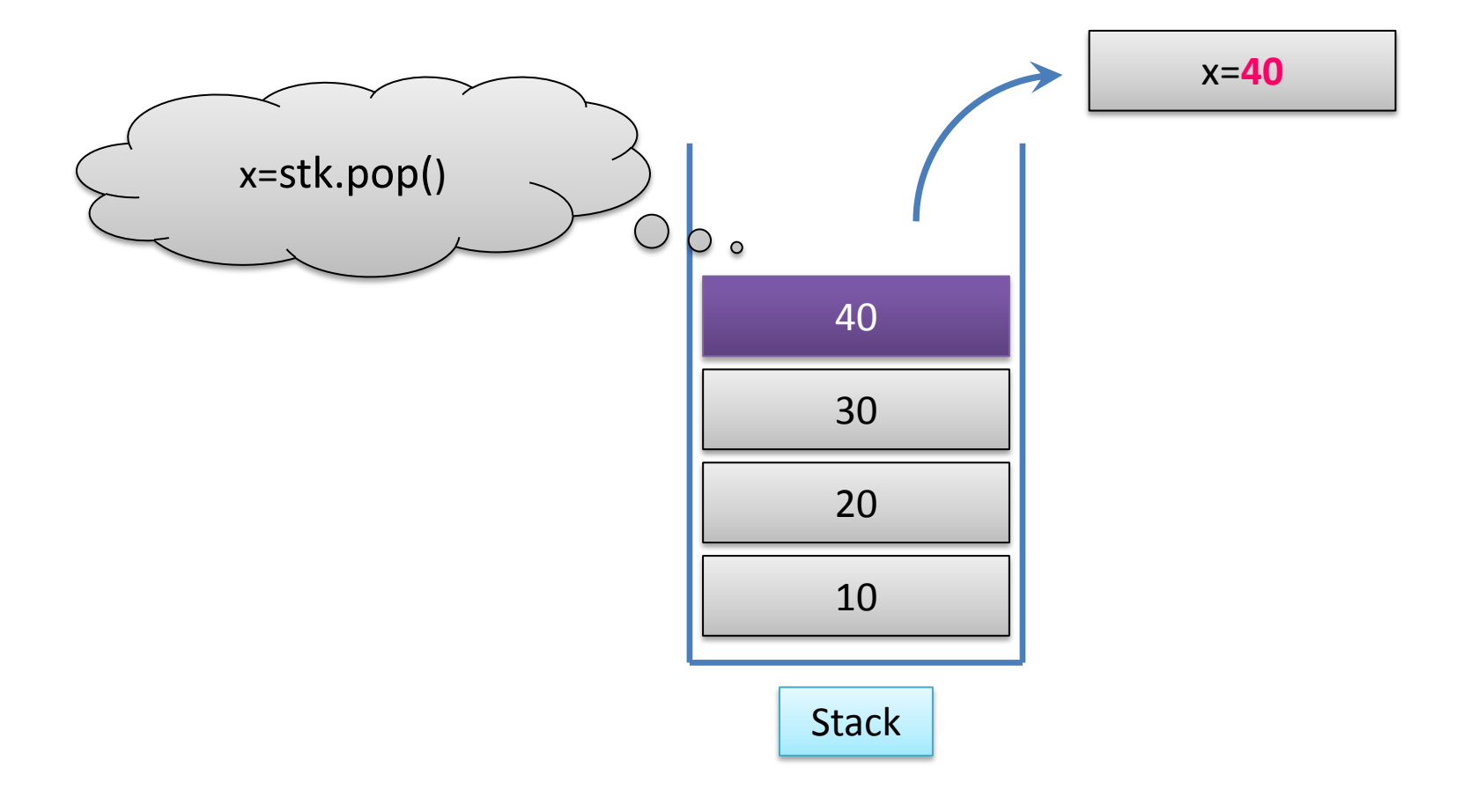

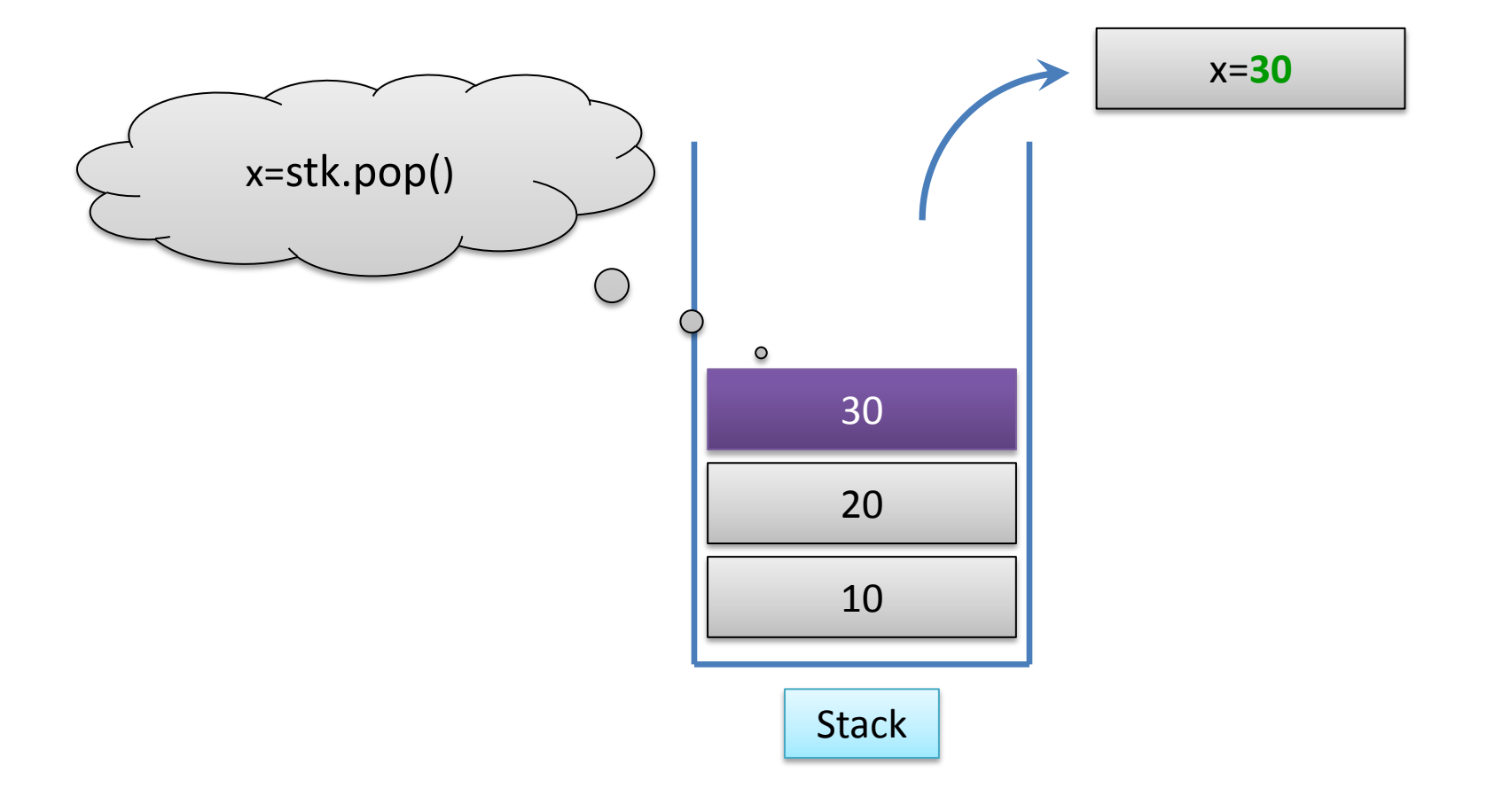

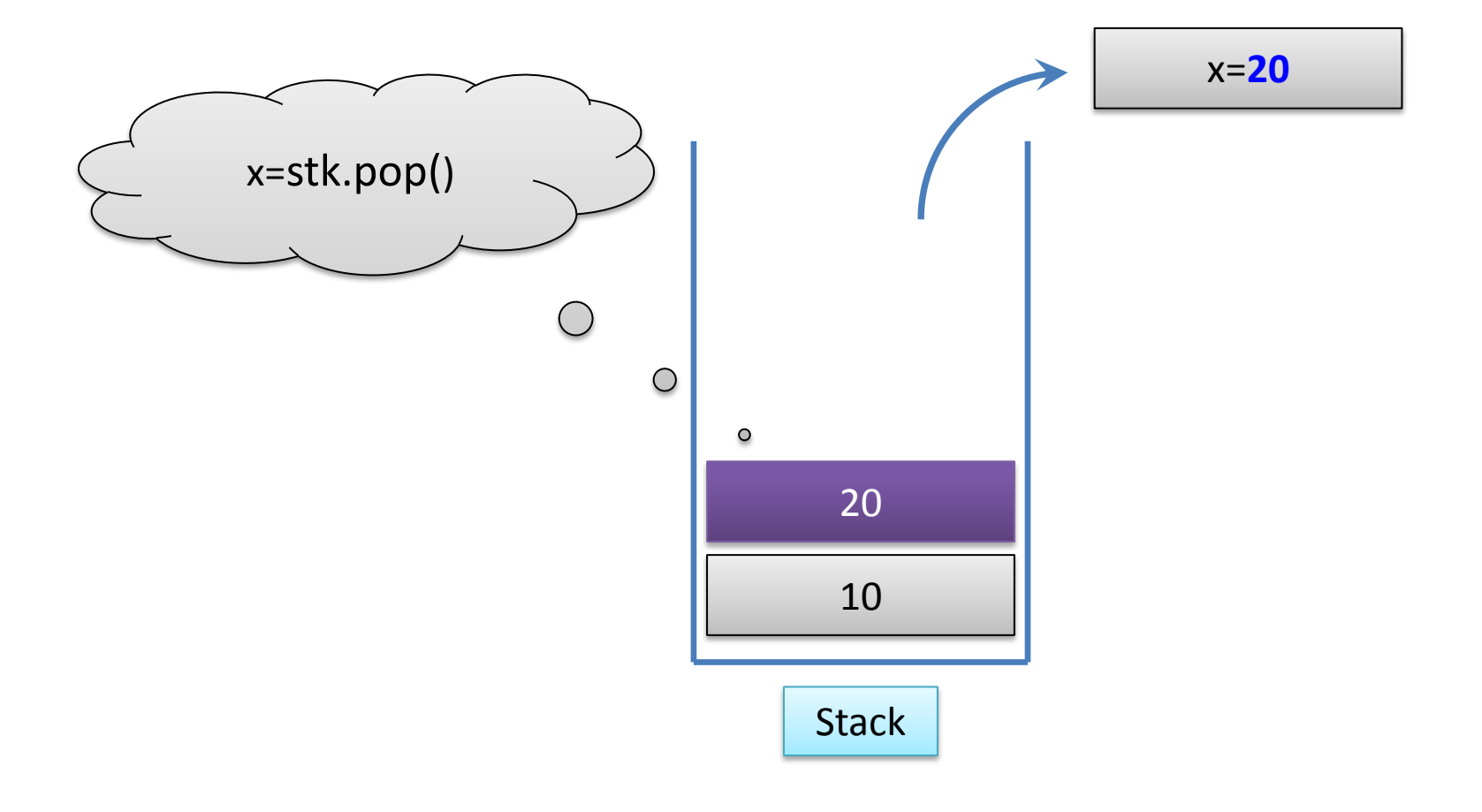

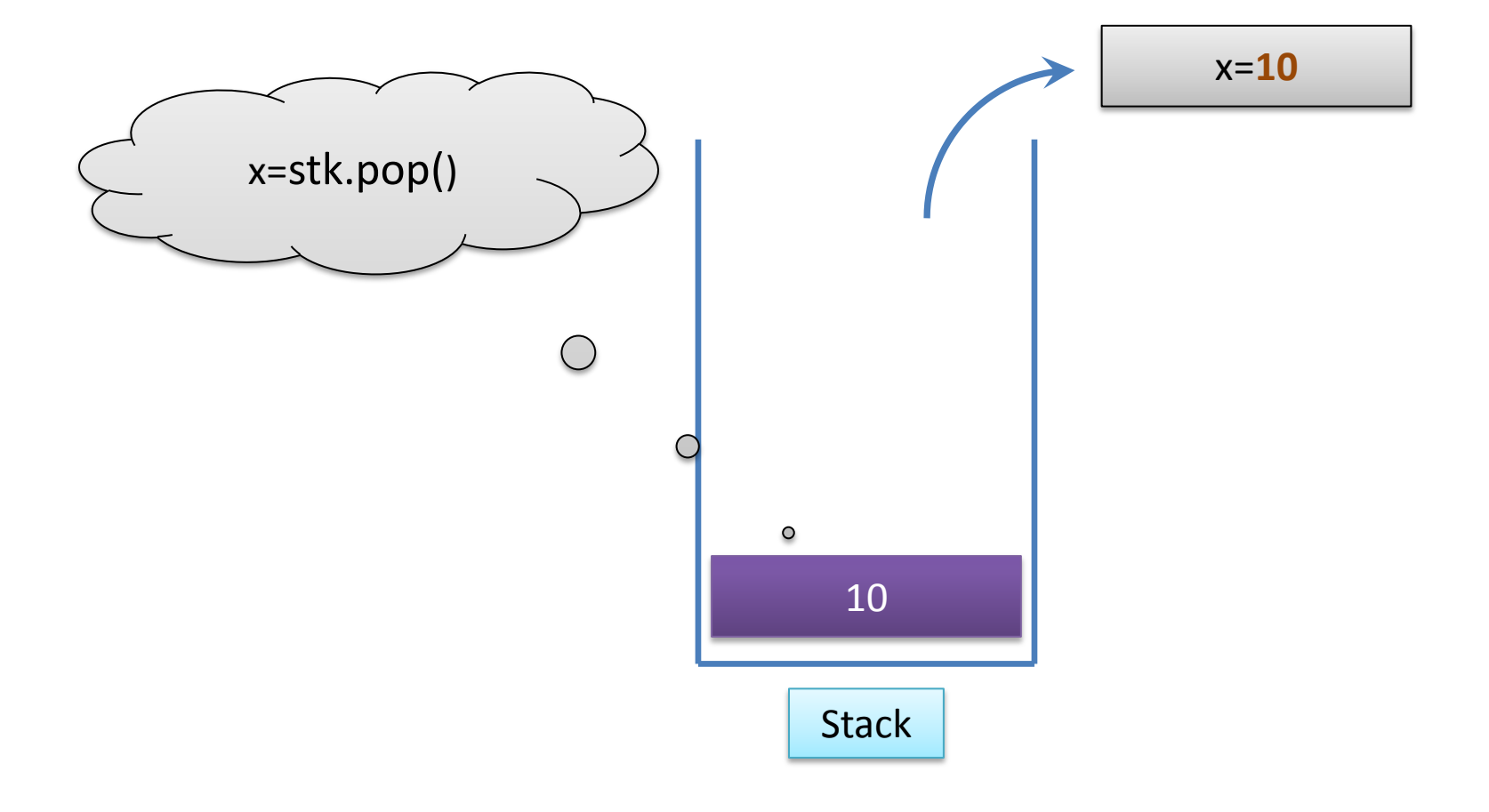

# **Stack Implementasyonu**

- Stack **iki şekilde** implemente edilebilir:
	- 1. Dizi kullanarak
	- 2. Bağlı liste kullanarak

# **Stack Dizi ile Gerçekleştirim**

**Tepeyi** 

takip

eden

indis

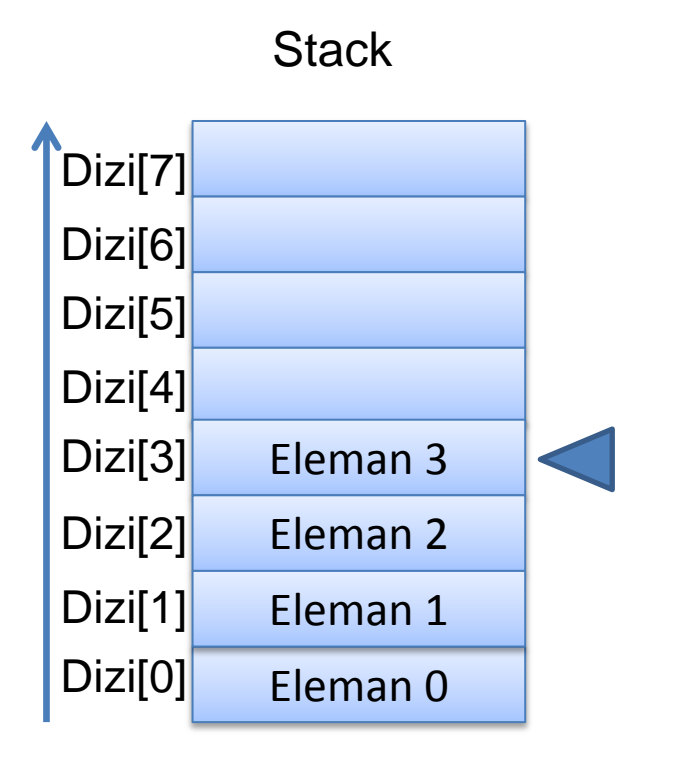

• Dizi ile gerçekleştirmede stack elemanları dizi üzerinde tutulur.

• Bir tam sayı değişken yığıtın tepesindeki elemanın adresini takip etmek için kullanılır.

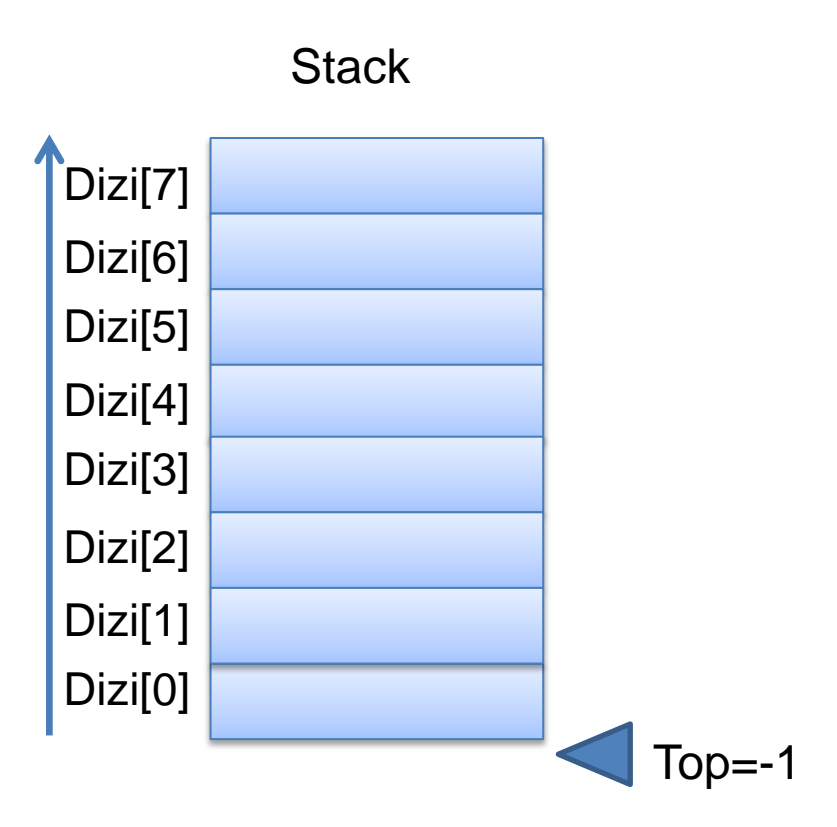

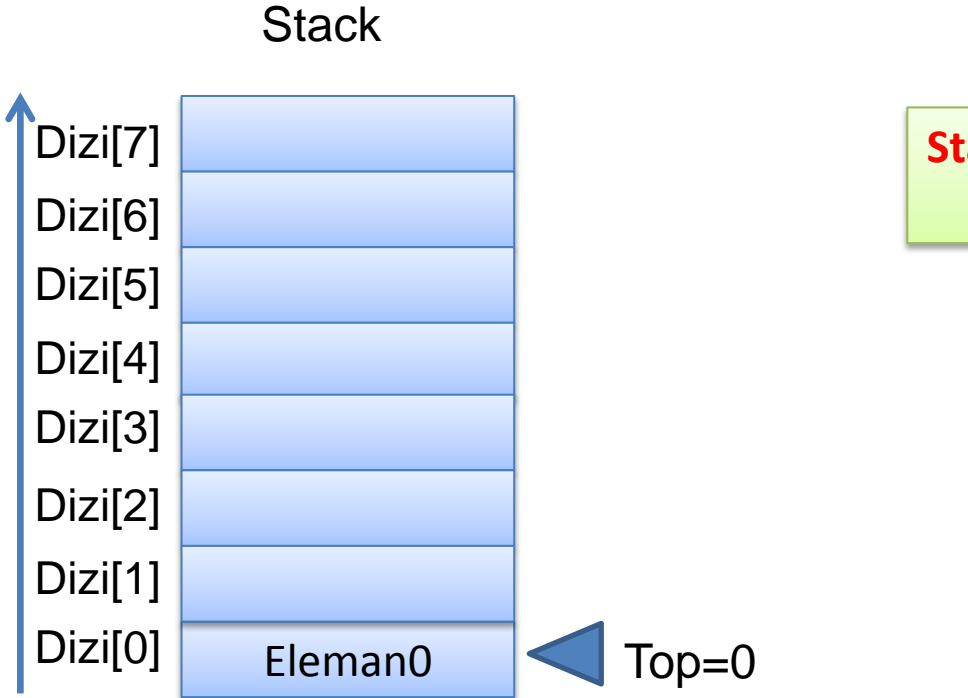

**Stack.push(Eleman0)**

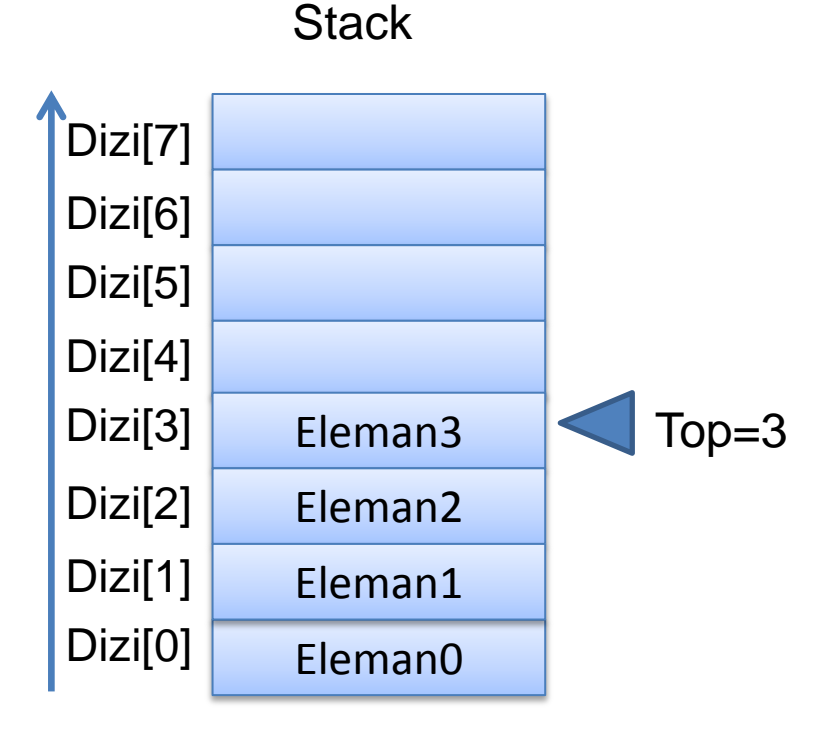

Stack.push(Eleman0) **Stack.push(Eleman1) Stack.push(Eleman2) Stack.push(Eleman3)**

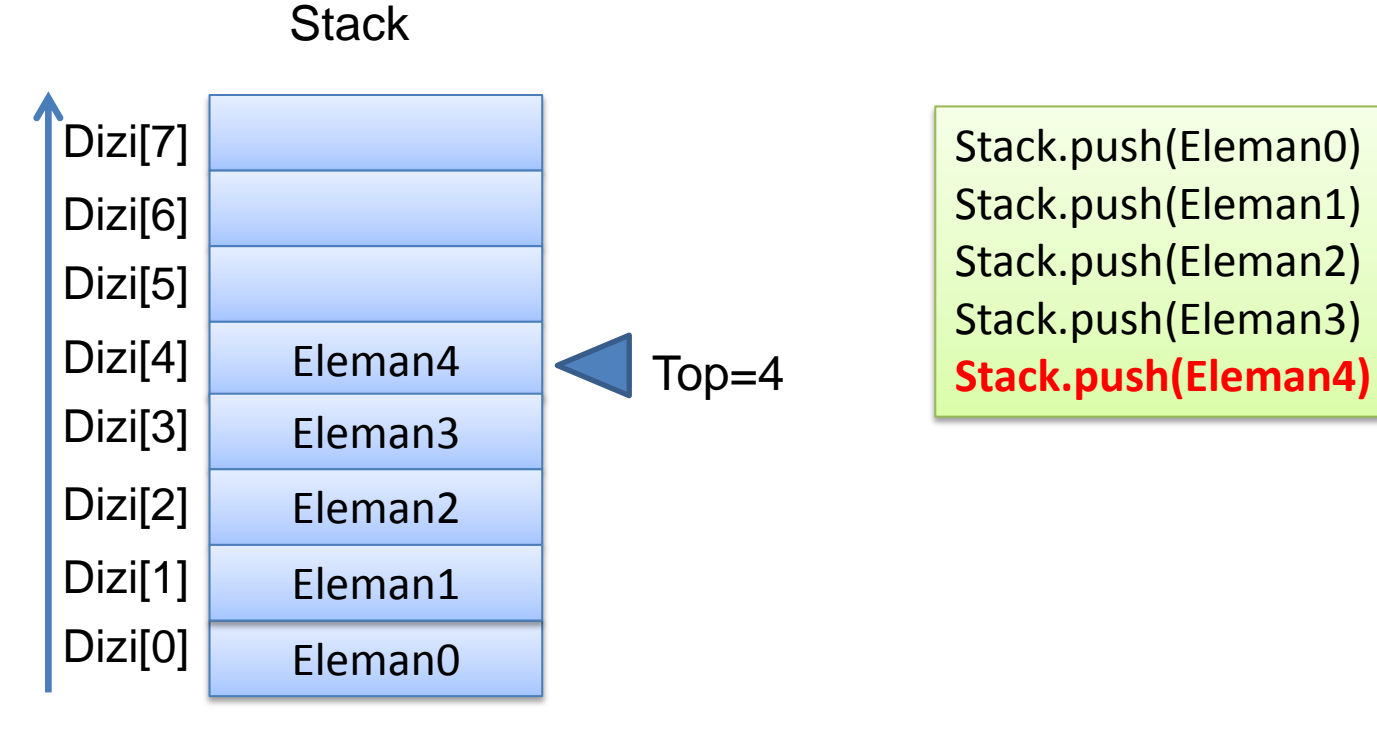

Stack.push(Eleman0) Stack.push(Eleman1) Stack.push(Eleman2) Stack.push(Eleman3)

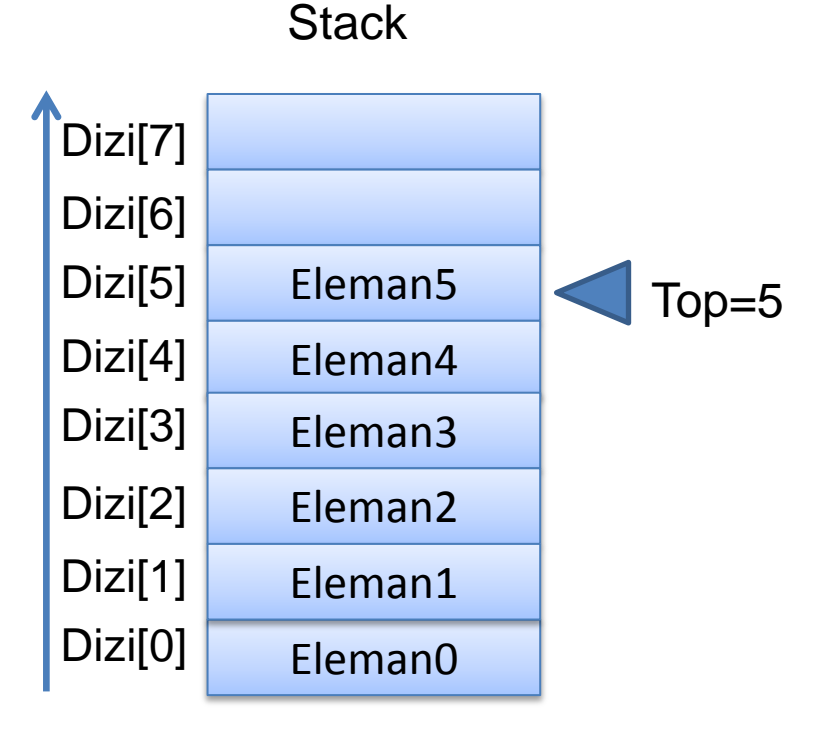

Stack.push(Eleman0) Stack.push(Eleman1) Stack.push(Eleman2) Stack.push(Eleman3) Stack.push(Eleman4) **Stack.push(Eleman5)**

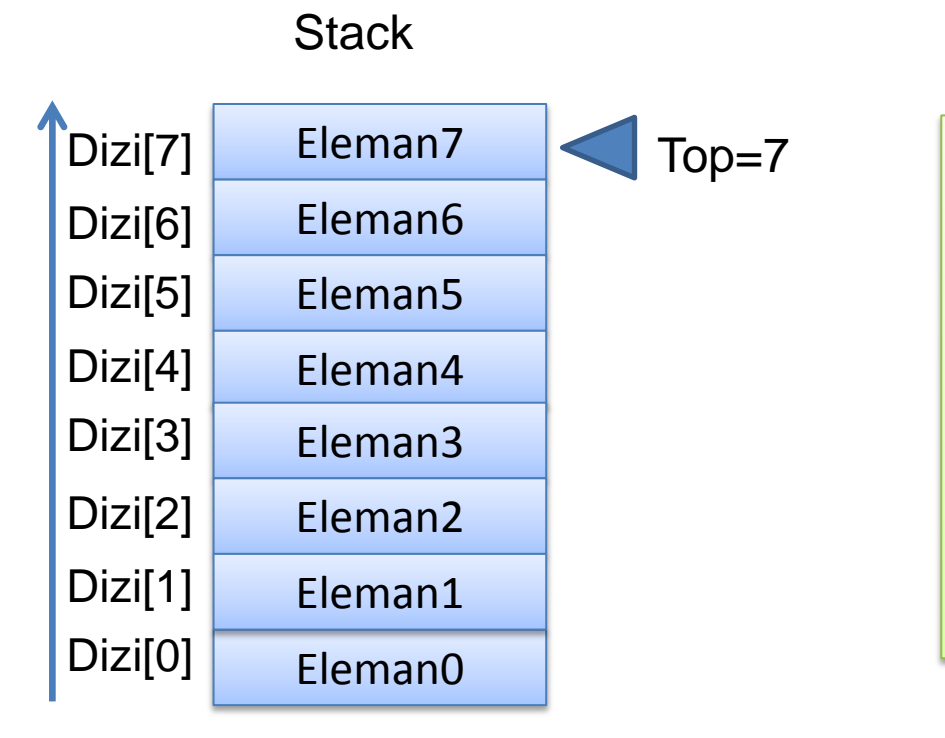

Stack.push(Eleman0) Stack.push(Eleman1) Stack.push(Eleman2) Stack.push(Eleman3) Stack.push(Eleman4) Stack.push(Eleman5) **Stack.push(Eleman6) Stack.push(Eleman7)**

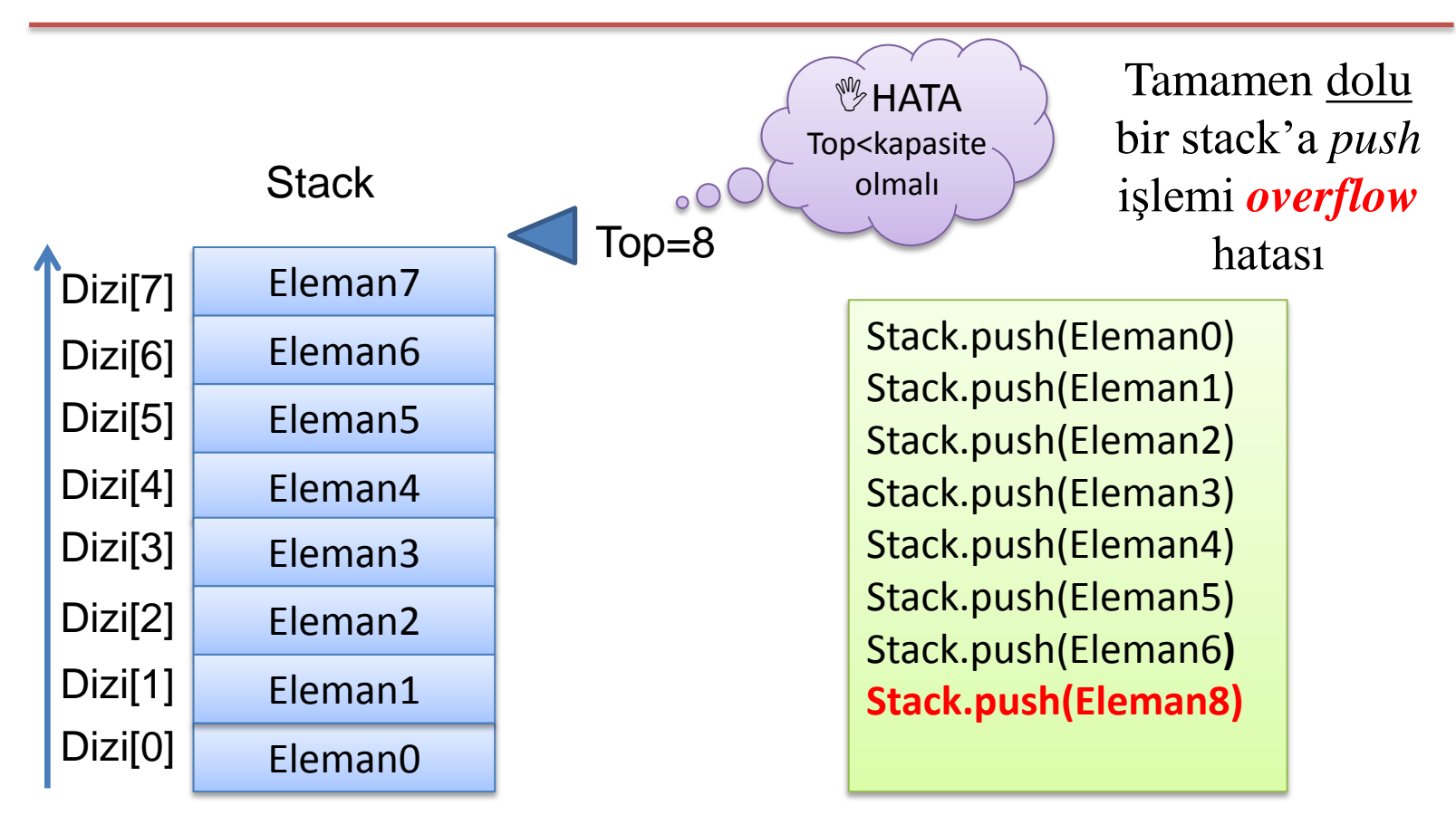

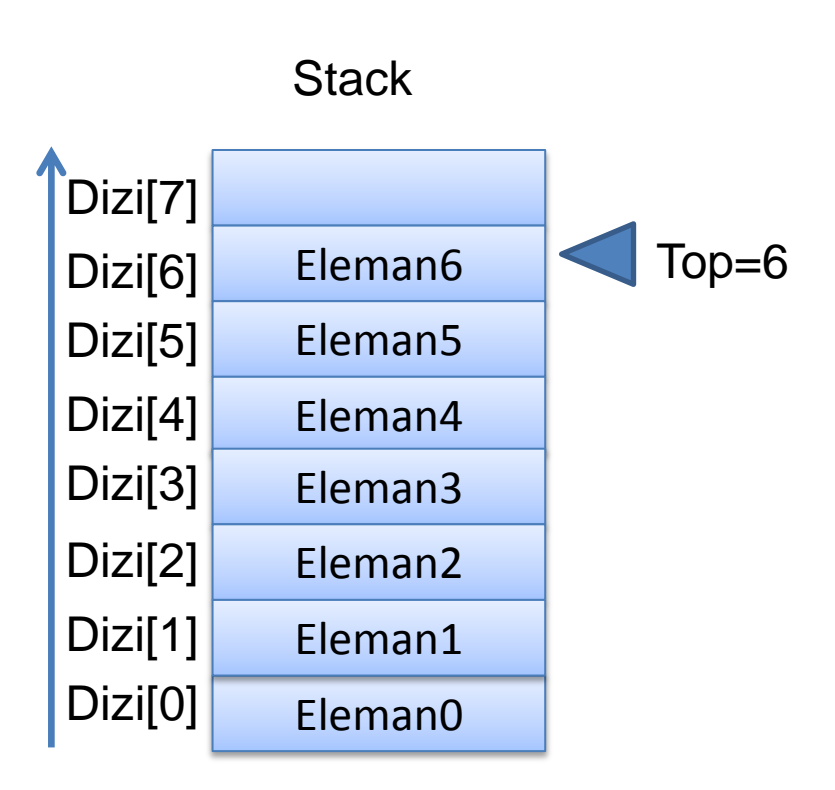

Stack.push(Eleman0) Stack. push(Eleman1) Stack. push(Eleman2) Stack. push(Eleman3) Stack.push(Eleman4) Stack.push(Eleman5) Stack.push(Eleman6) Stack.push(Eleman7) **Stack.pop()**

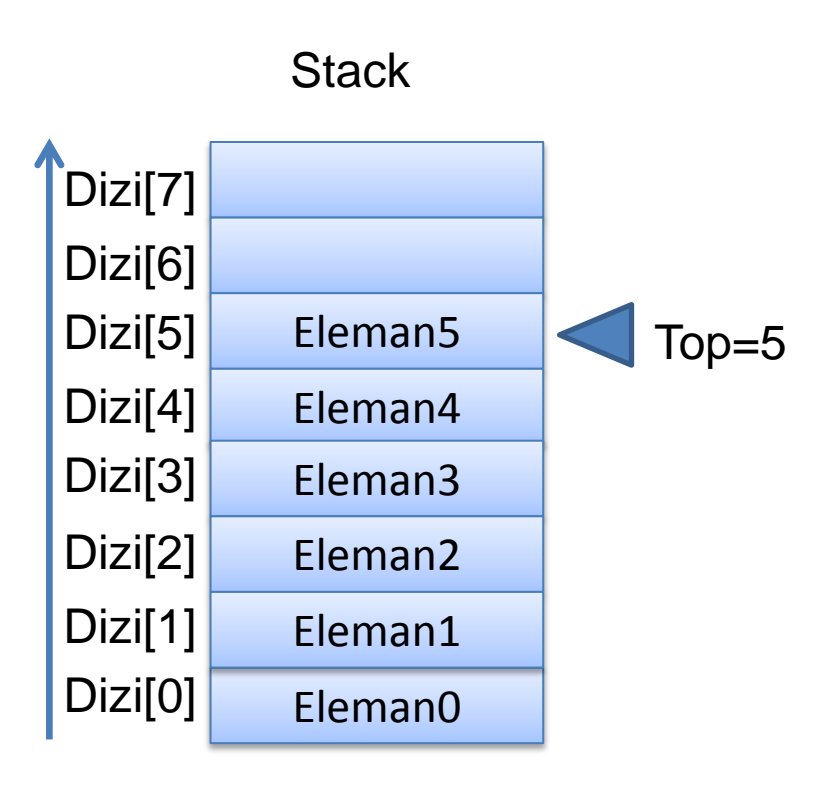

Stack.push(Eleman0) Stack. push(Eleman1) Stack. push(Eleman2) Stack. push(Eleman3) Stack.push(Eleman4) Stack.push(Eleman5) Stack.push(Eleman6) Stack.push(Eleman7) Stack.pop() **Stack.pop()**

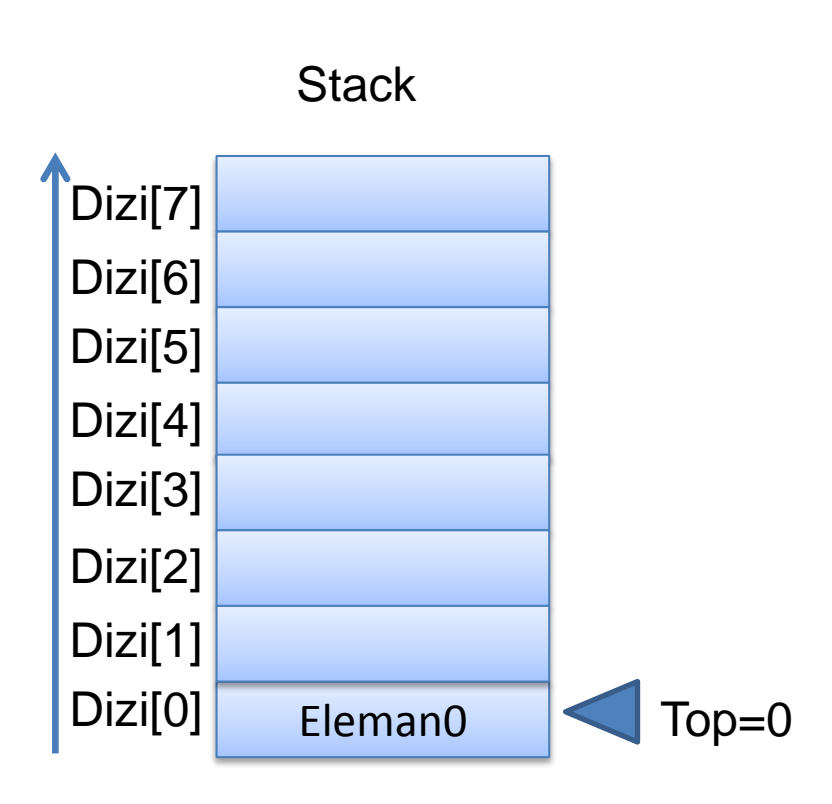

Stack.push(Eleman0) Stack. push(Eleman1) Stack. push(Eleman2) Stack. push(Eleman3) Stack.push(Eleman4) Stack.push(Eleman5) Stack.push(Eleman6) Stack.push(Eleman7) Stack.pop() Stack.pop() **Stack.pop() Stack.pop() Stack.pop() Stack.pop() Stack.pop()**

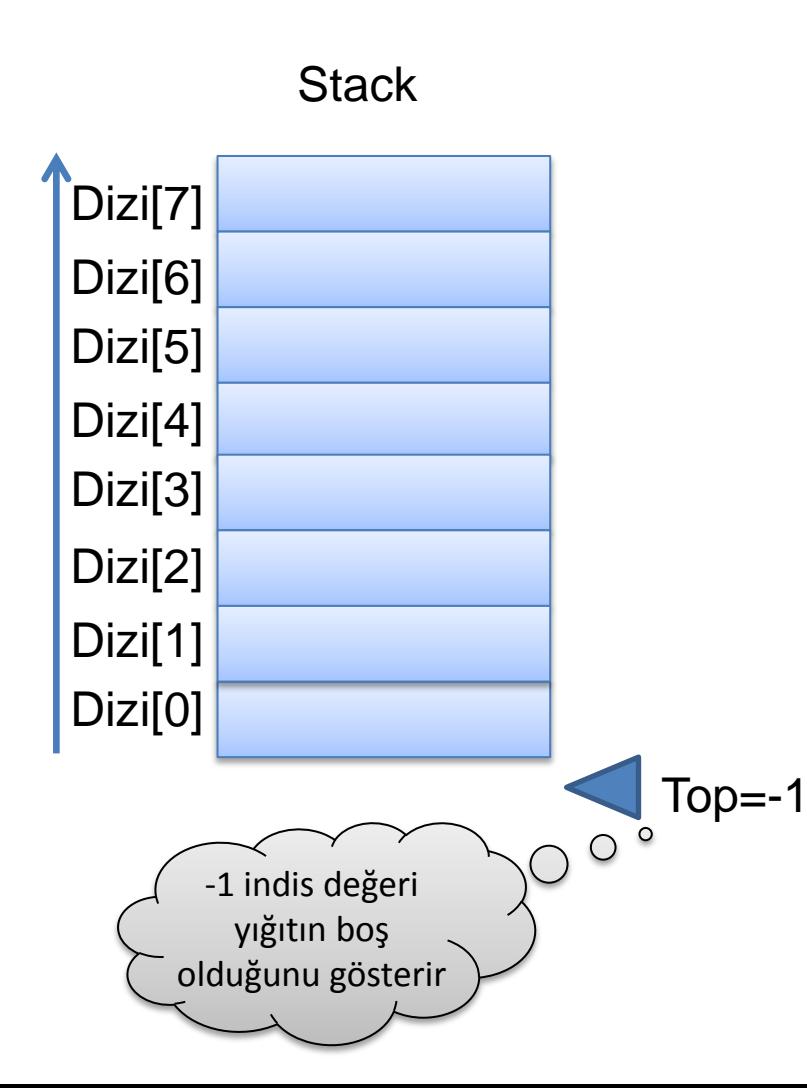

Stack.push(Eleman0) Stack. push(Eleman1) Stack. push(Eleman2) Stack. push(Eleman3) Stack.push(Eleman4) Stack.push(Eleman5) Stack.push(Eleman6) Stack.push(Eleman7) Stack.pop() Stack.pop() Stack.pop() Stack.pop() Stack.pop() Stack.pop() Stack.pop() **Stack.pop()**

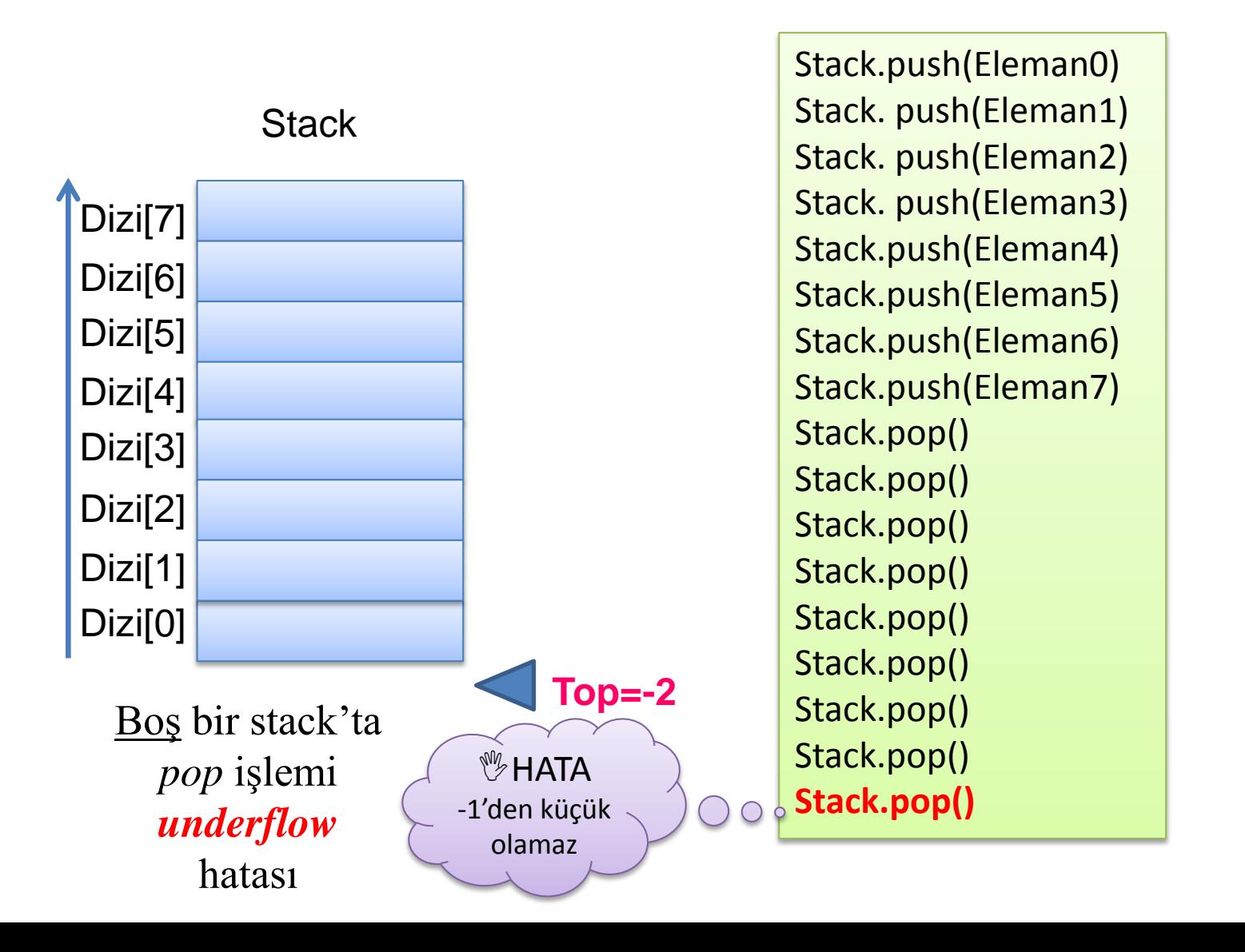

# **Stack Uygulamaları**

- 1. Word, Excel, Photoshop gibi yazılımlarda yapılan işlemlerin sırayla kayıt edildiği ve geri alınabilecek şekilde tutulduğu **undo fonksiyonu** bir stack uygulamasıdır.
- 2. Bir web tarayıcısındada **ileri-geri adres gezmek** için stack yapısı kullanır.
- 3. C# veya Java gibi programlama dillerinde açılan parantezin doğru kapatılması kontrolünde ("Matching Bracket" – "Parantez Eşleştirme" kontrolü) kullanılır.
- **4. Polish Notasyon:** *Infix* olarak bilinen A\*(B+C/D)-E cebirsel gösteriminin yerine hesap makinelerinde kullanılan *postfix* ABCD/+\*E notasyonuna çevirme işleminde stack kullanır.
- 5. HTML-XML'de **tag'lerin eşleştirilmesi** bir stack uygulamasıdır.

# **Stack Uygulamaları** (devam…)

- 5. Stack'ların bir diğer uygulama alanı **labirent** türü problemlerin çözümünde **backtracking** (bir yola gir yol tıkanırsa en son yol ayrımına geri gel, başka yola devam et!) yöntemiyle kullanılır.
	- o Yol bilgisi bir stack yapısına **push** edilir yol yanlışsa *son gidilen yanlış nokta* **pop edilir** önceki noktayla devam edilir.
- 6. Java derleyicisi program kodunun tamamını *postfix'e çevirirken* stack kullanır.
- 7. Java Virtual Machine (JVM) **byte code'ları execute ederken** altyapısında yine stack kullanır.
- **8. Recursion** ve **function call** işlemlerinin Bellekte gerçekleştirilmesinde stack kullanılır.

# **Uyg1-String Reverse**

- Amacımız string bir ifadeyi tersten yazdırmaktır.  $REVERSE \rightarrow ESREVER$
- **Çözüm?:**
	- String ifadedeki her bir karakter soldan-sağa okunarak, stack'e **Push** metodu ile eklenir.
	- Stack'deki her bir karakter **Pop'ile** stack'den geriye doğru okunur ve silinir.

# **Uyg1-String Reverse** (devam…)

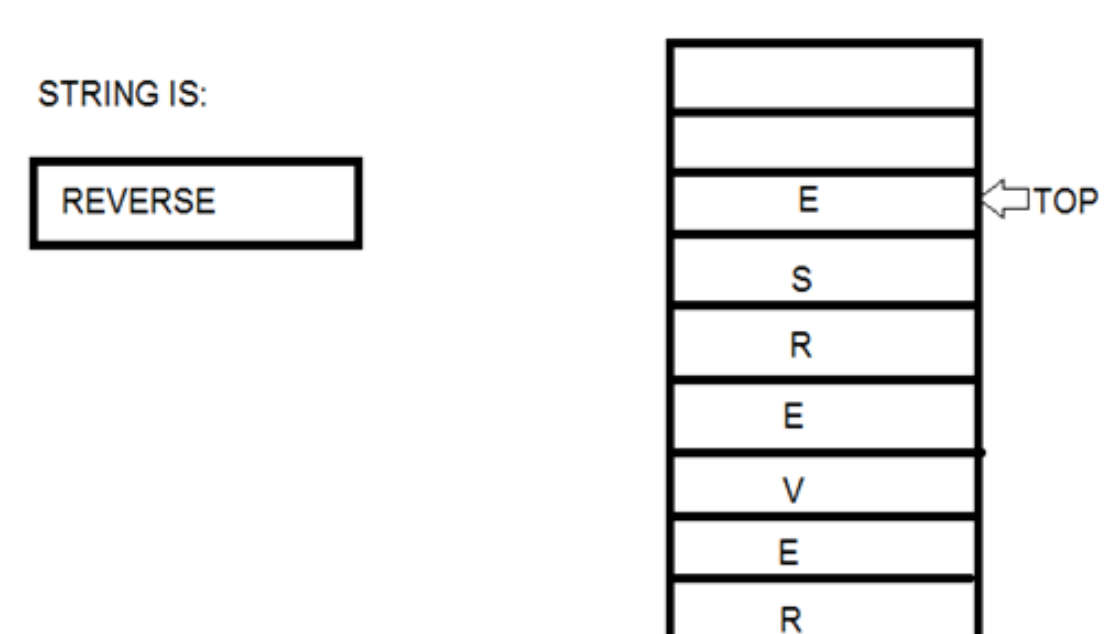

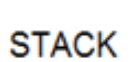

# **Uyg2-Parantez Eşleştirme**

• Matematiksel bir ifadede veya program kodundaki parantez eşleştirme kontrolünü yapmak için stack kullanılabilir.

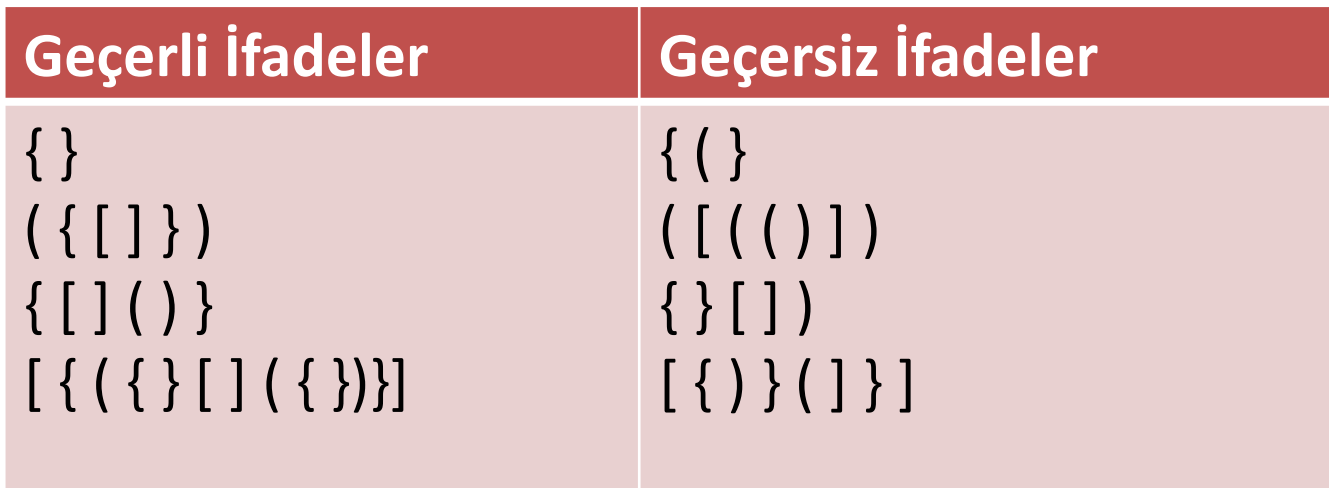

# **Uyg2-Parantez Eşleştirme** (devam…)

- **Algoritma? [A+25\*{Y\*(B+C-X)-K}/D\*(E+13)+M]**
	- o Bir açılış parantezi ile karşılaşıldığında "(", "{", "[" stack'e **Push** edilir.
	- o Bir kapanış parantezi ile karşılaşıldığında ")", "}", "]" stack'e bakılır, **stack boş değilse** stack'ten bir eleman **Pop** edilerek, *doğru karşılık olup olmadığı kontrol edilir*.
		- **Doğruysa** işlem sürdürülür.
		- **Doğru değilse** ifade geçersizdir.
	- o Stack sonuna ulaşıldığında *stack boş olmalıdır*.
		- Aksi halde **açılmış** ama **kapanmamış** parantez olabilir.

#### **Uyg2-Parantez Eşleştirme** (devam…)

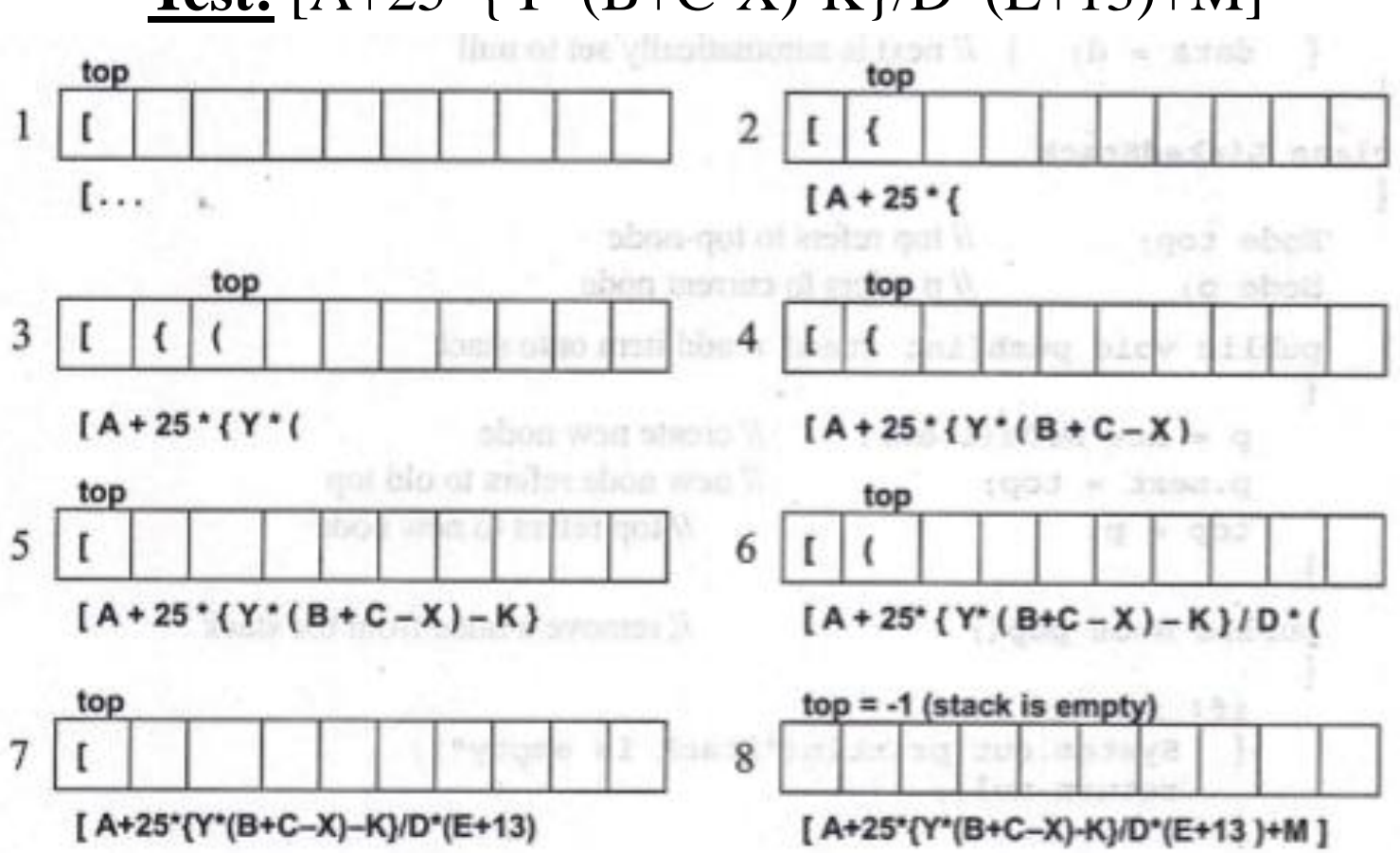

**Test:**  $[A+25*(Y*(B+C-X)-K)/D*(E+13)+M]$ 

Celal Bayar Üniversitesi – YZM 2116 Veri Yapıları 35

#### **Polish Notasyon**

- Polish notasyonu **Bilgisayar Bilimleri** alanındaki önemli konulardan bir tanesidir. Operatörleri, operandlardan önce veya sonra gösterme metodu olarak tanımlanabilir.
	- o Infix: Bilinen klasik gösterim.
	- o Prefix: Operatörler operandlardan önce yazılır.
	- o Postfix: Operatörler operandlardan sonra yazılır.
#### **Polish Notasyon** (devam…)

#### **Örnek:** A+B

- Operatör (işlemci) : +
- Operand (işlenenler) A, B
- **Infix**: A+B
- **Prefix**:+AB (benzer bir gösterim **add(A,B)** fonksiyonu)
- **Postfix**: AB+

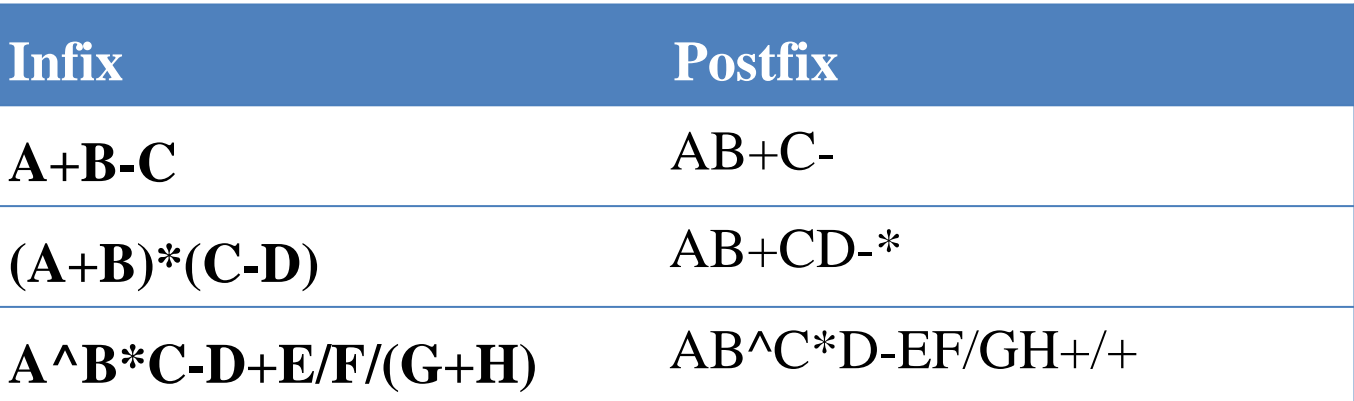

#### **Polish Notasyon** (devam…)

- **Postfix** formda parantez kullanımına **gerek yoktur**.
- Infix  $\rightarrow$  Postfix forma çevrilen bir ifadede operand'ların bağlı olduğu operator'leri (+,-,\*,/) görmek zorlaşır
	- 3 4 5 \* + ifadesinin sonucunun **23**'e,
	- 3 4 + 5 \* ifadesinin sonucunun **35**'e karşılık geldiğini bulmak
	- Infix gösterime alışık olduğumuz için zor gibi görünür.
- Fakat *parantez kullanmadan* tek anlama gelen hale dönüşür. İşlemleri, **hesaplamaları yapmak kolaylaşır**.
- Birçok derleyici 3\*2+5\*6 gibi bir Infix ifadenin değerini hesaplayacağı zaman Postfix forma dönüştürdükten (belirsizliği ortadan kaldırdıktan sonra) sonucu hesaplar : "3 2 \* 5 6 \* +"
- Hem *InfixPostfix dönüşümünde* hem de *Postfix hesaplamasında* stack kullanılabilir.

# **Uyg4-InfixToPostfix**

- $\cdot$   $(10+20)*(30+40)/(50+60)$
- **Stack :**
- **Çıkış :**

- $\cdot$   $(10+20)*(30+40)/(50+60)$
- **Stack : (**
- **Çıkış :**

- $\cdot$   $(10+20)*(30+40)/(50+60)$
- **Stack : (**
- **Çıkış : 10**

- $\cdot$   $(10+20)*(30+40)/(50+60)$
- **Stack : ( +**
- **Çıkış : 10**

- $\cdot$   $(10+20)*(30+40)/(50+60)$
- **Stack : ( +**
- **Çıkış : 10 20**

- $(10+20)*(30+40)/(50+60)$
- **Stack : ( +**
- **Çıkış : 10 20 +**

- $\cdot$   $(10+20)*(30+40)/(50+60)$
- **Stack : (**
- **Çıkış : 10 20 +**

- $\cdot$   $(10+20)*(30+40)/(50+60)$
- **Stack : \***
- **Çıkış : 10 20 +**

- $\cdot$   $(10+20)*(30+40)/(50+60)$
- **Stack : \* (**
- **Çıkış : 10 20 +**

- $(10+20)*(30+40)/(50-60)$
- **Stack : \* (**
- **Çıkış : 10 20 + 30**

- $\cdot$   $(10+20)*(30+40)/(50-60)$
- **Stack : \* ( +**
- $\cdot$  **C**<sub>ikiş</sub> : 10 20 + 30

- $\cdot$   $(10+20)*(30+40)/(50-60)$
- **Stack : \* ( +**
- **Çıkış : 10 20 + 30 40**

- $(10+20)*(30+40)/(50-60)$
- **Stack : \* ( +**
- $\cdot$  **C**ikiş : 10 20 + 30 40 +

- $\cdot$   $(10+20)*(30+40)/(50-60)$
- **Stack : \* (**
- **Çıkış : 10 20 + 30 40 +**

- $\cdot$   $(10+20)*(30+40)/(50-60)$
- **Stack : \***
- $\cdot$  C<sub>1</sub>k<sub>1</sub>§ : 10 20 + 30 40 +  $\cdot$

- $\cdot$   $(10+20)*(30+40)/(50-60)$
- **Stack : /**
- $\cdot$  C<sub>1</sub>k<sub>1</sub>§ : 10 20 + 30 40 +  $*$

- $\cdot$   $(10+20)*(30+40)/(50-60)$
- **Stack : / (**
- $\cdot$  C<sub>1</sub>k<sub>1</sub>§ : 10 20 + 30 40 +  $*$

- $\cdot$   $(10+20)*(30+40)/(50-60)$
- **Stack : / (**
- $\cdot$  **C**<sup>1</sup>**k**<sub>1</sub>**s** : 10 20 + 30 40 +  $*$  50

- $\cdot$   $(10+20)*(30+40)/(50-60)$
- **Stack : / (-**
- $\cdot$  **C**<sub>1</sub>k<sub>1</sub>§  $\cdot$  10 20 + 30 40 +  $\cdot$  50

- $\cdot$   $(10+20)*(30+40)/(50-60)$
- **Stack : / (-**
- $\cdot$  **Ç**<sub>1</sub>kış : 10 20 + 30 40 +  $*$  50 60

- $\cdot$   $(10+20)*(30+40)/(50-60)$
- **Stack** : / $\ltimes$
- **Çıkış : 10 20 + 30 40 + \* 50 60 -**

- $\cdot$   $(10+20)*(30+40)/(50-60)$
- **Stack : / (**
- **Çıkış : 10 20 + 30 40 + \* 50 60 -**

- $\cdot$   $(10+20)*(30+40)/(50-60)$
- **Stack : /**
- **Çıkış : 10 20 + 30 40 + \* 50 60 - /**

#### **InfixToPostfix Algoritma**

- **Sol parantez ise:** Sol parantez yığına Push edilir.
- **Sağ parantez ise:** Sol parantez çıkana kadar yığından Pop işlemi yapılır. Alınan işlem işareti Postfix ifadeye eklenir. Sol parantez görüldüğünde Pop işlemine son verilir. Sol parantez Postfix'e eklenmez.
- **Sayı ise:** Postfix ifadeye eklenir.
- **İşlem işareti ise:** Yığının en üstünde sol parantez varsa veya en üstteki işaretin önceliği bu işaretten düşük ise işlem işareti yığına Push edilir. Bu işaretin önceliği daha düşük ise yığındaki bu işaretten yüksek öncelikli işaretler için Pop işlemi yapılır. Stackten Pop edilenler Postfix ifadeye eklenir. İşlem işareti yığına push edilir.
- **İfadeler bittiğinde:** Yığındaki işaretler sıra ile Pop edilerek postfix ifadeye eklenir.

#### **Postfix Çözümleme Algoritma**

- Postfix ifade soldan sağa doğru değerlendirilir. Eğer o anda bakılan:
	- o **Sayı ise:** Sayı yığına **push** edilir.
	- o **İşlem işareti ise:**
		- o Yığının *üstündeki iki değer* **pop** edilerek aralarında bu işlem yapılır.
		- o *İşlem sonucu* yığının en üstüne **push** edilir.

#### **Uyg5-Postfix Değerlendirme**

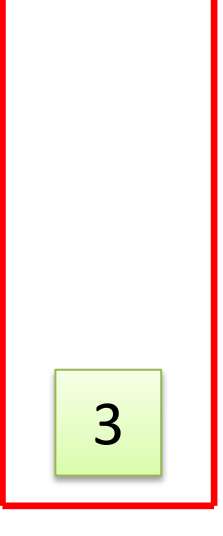

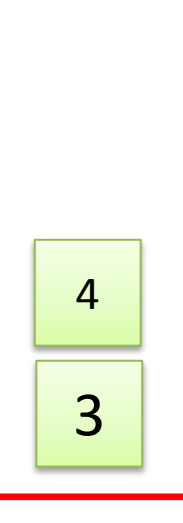

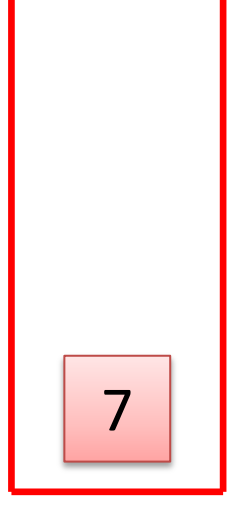

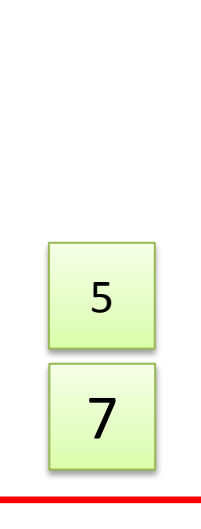

• Örnek:  $34 + 56 * 92 - +$ 

7 5 6

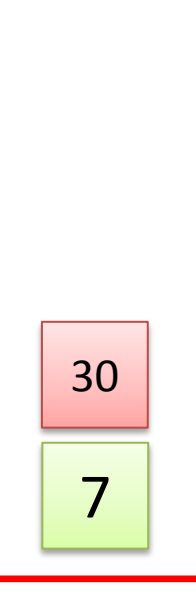

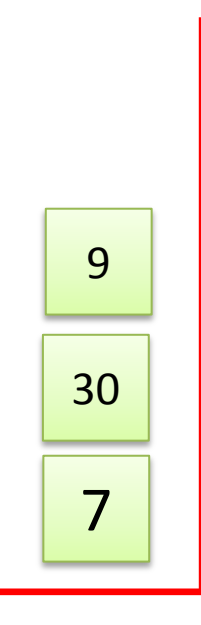

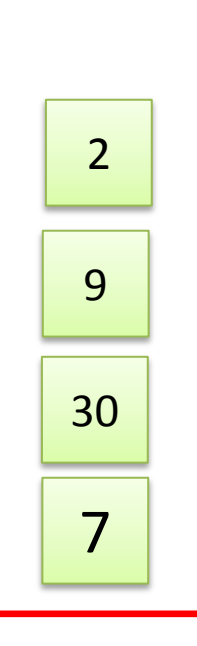

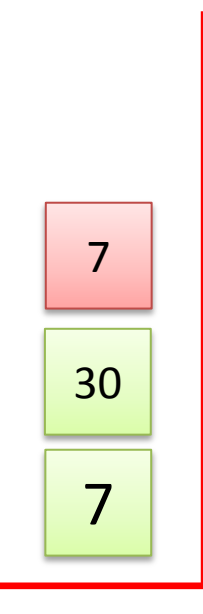
## **Uyg5-Postfix Değerlendirme** (devam…)

• Örnek:  $34 + 56 * 92 - +$ 

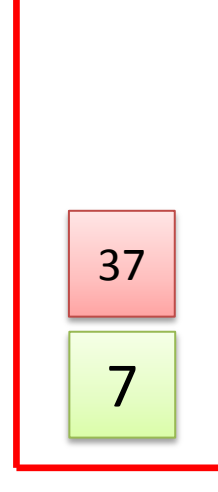

## **Uyg5-Postfix Değerlendirme** (devam…)

• Örnek:  $34 + 56 * 92 - +$ 

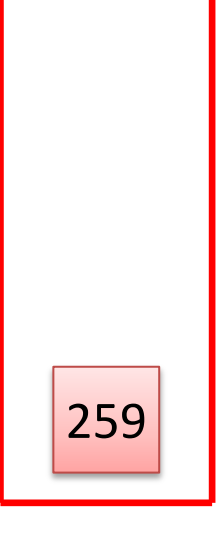

# Stack İşlem Karmaşıklığı

- Dizi ile tanımlanan stack'ta boyut önceden belirli olmalıdır.
- Bu bağlamda stack'taki eleman sayısı n olarak kabul edilirse bir stack için (**dizi** ve **bağlı liste** için) *işlem karmaşıklıkları* aşağıdaki gibidir.

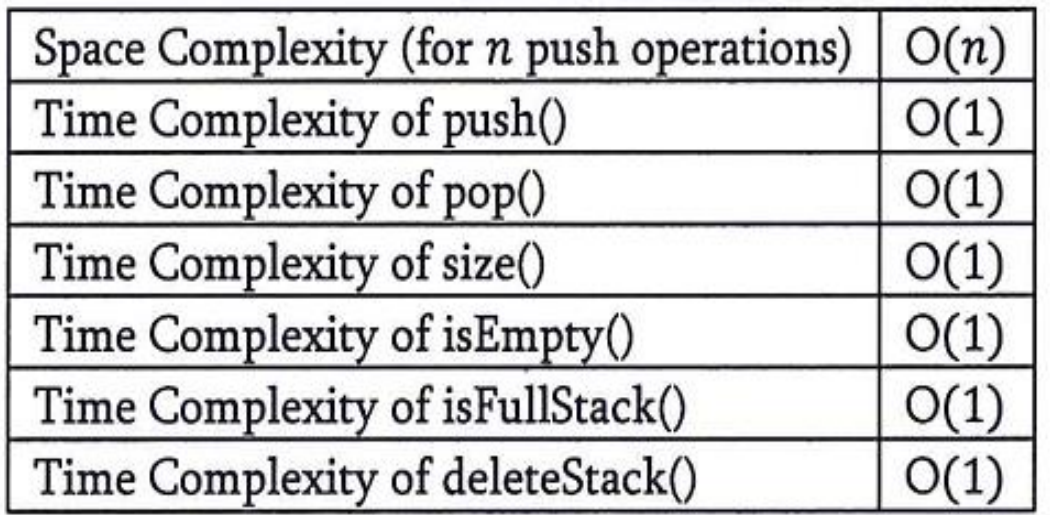

### Recursion

}

#### **Test:**  $1\rightarrow 2\rightarrow 3\rightarrow 4\rightarrow 5\rightarrow 6$

```
public void Uygulama2(Node test)
\{if (test == null) return;
```
MessageBox.Show(test.Data.ToString());

```
 if (test.Next != null)
     Uygulama2(test.Next.Next);
```
MessageBox.Show(test.Data.ToString());

## Recursion

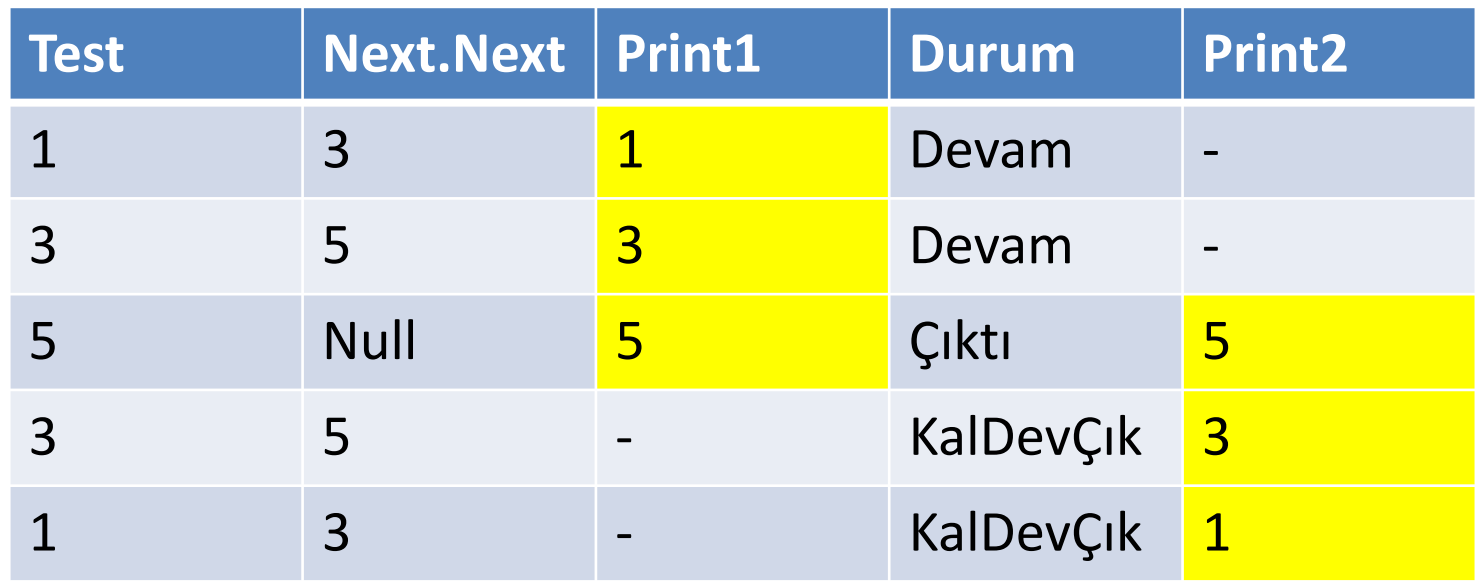

# İYİ ÇALIŞMALAR…

Celal Bayar Üniversitesi – YZM 2116 Veri Yapıları

# Yararlanılan Kaynaklar

- **Ders Kitabı:**
	- Data Structures through JAVA, V.V.Muniswamy
- **Yardımcı Okumalar:**
	- Data Structures and Algorithms in Java, Narashima Karumanchi
	- Data Structures, Algorithms and Applications in Java, Sartaj Sahni
	- Algorithms, Robert Sedgewick